# **EDMA3** Driver

Release version 01.11.00.XX

# **Release Notes**

December 31, 2009

The product release notes in this document are for EDMA3 Driver, which is a part of the EDMA3 Low Level Driver package. EDMA3 Driver is a functional library providing APIs for programming, scheduling and synchronizing with EDMA transfers and many more. The EDMA3 Driver is made generic across SoCs and across Operating Systems.

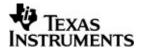

# **TABLE OF CONTENTS**

| 1 | In This Release                      | 3 |
|---|--------------------------------------|---|
| 2 | System Requirements                  |   |
| 3 | Installation and Usage               |   |
| 4 | Un-installation                      |   |
| 5 | Fixed In This Release                |   |
| 6 | Known Issues                         |   |
| 7 | Revision history                     |   |
| - | Appendix: Changes from last release. |   |

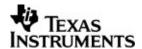

## 1 In This Release

This is the 01.11.00.XX release of EDMA3 Driver and contains libraries, sample initilization libraries, standalone sample applications and support documents.

This release contains sample OS adaptation layer for BIOS 5, which could be used by BIOS 5 based applications

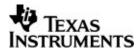

## 2 System Requirements

This release requires the following products (apart from the EDMA3 LLD package):

- ❖ DSP-BIOS 5.41.01.09 or higher
- CCS 3.3.80.11 (service release 10)
- CCS 4.0.0.16 or higher (optional)
- Code Generation Tools 6.1.9
- ❖ XDC tool 3.16.00.18 or higher (optional)
- ❖ XDS 510 USB Emulator (Optional) EVM has on board emulator
- Any of the supported platforms: DM644x, DM646x, DM643x, DM648, C6424, C6452, C6455, OMAP2430, OMAP25xx, OMAP3430, OMAP35xx, DRx40x, DM360, C6474, TCI6488, DA830, C6747, OMAPL137, DRA44x, DRx45x, C6748 and OMAPL138 EVMs.
- ❖ eBinder IDE 1.7 (optional)
- PrKernel version 4 (optional)
- ❖ BSPs (optional)

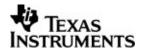

## 3 Installation and Usage

- Install the products mentioned in system requirements sections, as per instructions provided along with the products. Please note that sometimes the Code Composer Studio installation contains other components (DSP/BIOS, XDC and Code gen tools etc) and hence it is not required to install them separately.
- 2) Ensure that the BIOS\_INSTALL\_DIR in the environment variable is set to appropriate DSP/BIOS version. Check the environment variables XDCPATH and XDCROOT, in case EDMA3 LLD is being used in RTSC environment; they should also point to the desired tool chain versions.
- 3) Install the EDMA3 LLD package (EDMA3\_LLD\_setupwin32\_01\_11\_00\_XX.exe (for Windows) / EDMA3\_LLD\_setuplinux\_01\_11\_00\_XX.bin (for Linux)) using the self-extracting installer.
- 4) EDMA3 Driver Source files are available in "edma3\_lld\_<CURRENT\_VERSION>\packages\ti\sdo\edma3\drv\" folder.
- 5) Build the EDMA3 Driver Project files in the build directory (edma3\_lld\_<CURRENT\_VERSION>\packages\ti\sdo\edma3\drv\build\) to build the debug/release library, for the required platform.
- 6) Sample libraries and sample project files are provided with the EDMA3 Driver and are in "edma3\_lld\_<CURRENT\_VERSION>\packages\ti\sdo\edma3\drv\sample\build" folder, in the platform specific folders.
- 7) EDMA3 Driver examples can be found in "edma3\_lld\_<CURRENT\_VERSION>\examples\edma3\_driver" folder, in the platform specific folders.

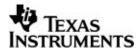

## 4 Un-installation

- 1) Uninstall the EDMA3 LLD package by using the file uninstall.exe (for windows; for linux, uninstall) in the package directory.
- 2) Un-install the products listed in system requirements as per instructions provided with the product (optional and at user's discretion)

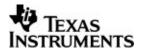

# 5 Fixed In This Release

Following IRs have been fixed as a part of this release:

| IR            | Description                                             |
|---------------|---------------------------------------------------------|
| SDOCM00065465 | EDMA3 linux installer aborts when used in scripted mode |

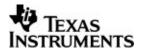

#### 6 Known Issues

1. Sample application on DM350 PrOS (Pre-Silicon DM360) platform fails.

#### **Release Note**

Linking test case in the EDMA3 Driver sample application is not working properly, for DM350 PrOS (Pre-Silicon DM360) platform. The issue needs further analysis and will be fixed in the next release.

#### Workaround

None

2. EDMA3 hardware doesn't works properly in FIFO mode with all the controllers.

#### Release Note

Very few peripherals support EDMA3 FIFO mode. EMIF controller doesn't support the same. So EDMA3 CANNOT be used in FIFO mode for doing a mem-2-mem data transfers, EDMA3 being configured in the FIFO mode. Applications trying to use EDMA3 in FIFO mode should first check their respective peripheral-controller document for this mode support.

#### Workaround

None

Intermittent hang observed on one of the DSP cores when data transfers are triggered on all the 3 cores.

#### **Release Note**

Intermittent hang is observed on one of the DSP cores of TCI6488 when data transfers are triggered on all the three cores simultaneously. Moreover, the hang is not always 100% reproducible. The issue needs further analysis and will be fixed in future EDMA3 LLD release.

#### Workaround

None.

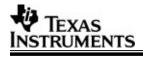

# 7 Revision history

| Date          | Author           | Comments                                                                                                    | Version  |
|---------------|------------------|----------------------------------------------------------------------------------------------------|----------|
|               | Anuj<br>Aggarwal | Modified it for EDMA3 package and added multiple instances capability.                                                                                                    | 0.2.0    |
| Nov 14, 2006  | Anuj<br>Aggarwal | <ul><li>a) Modified it for more run time configuration.</li><li>b) Made EDMA3 package OS independent.</li></ul>                                                                                                    | 0.2.1    |
| Jan 16, 2007  | Anuj<br>Aggarwal | Critical section handling code modification. Uses semaphore and interrupts disabling mechanism for resource sharing.                                                                                                    | 0.2.2    |
| Mar 6, 2007   | Anuj<br>Aggarwal | a) Renamed EDMA3_DVR to EDMA3_DRV. b) IPR bit clearing in RM ISR issue fixed. c) Sample application made generic.                                                                                                    | 0.3.0    |
| Mar 23, 2007  | Anuj<br>Aggarwal | a) DMA/QDMA channel event missed issue fixed.                                                                                                    | 0.3.1    |
| Apr 23, 2007  | Anuj<br>Aggarwal | <ul><li>a) New APIs to support POLL mode provided.</li><li>b) API to set CC Register provided.</li><li>c) Sample application made generic and more test cases added.</li></ul>                                                                 | 0.3.2    |
| May 9, 2007   | Anuj<br>Aggarwal | a) MR# DPSP00007800 (Result of resource allocation is over-written by the semaphore release result in EDMA3 Resource Manager) Fixed.  b) MR# DPSP00007803 (Exit from EDMA3_RM_allocContiguousResource () in case of error is incorrect) Fixed. | 1.0.0    |
| May 14, 2007  | Anuj<br>Aggarwal | a) MR# DPSP00007858 (Issue in EDMA3 DRV causes false missed events) Fixed.                                                                                                    | 1.0.0.1  |
| June 18, 2007 | Anuj<br>Aggarwal | Made the EDMA3 package RTSC compliant.                                                                                                    | 1.0.0.02 |
| July 13, 2007 | Anuj<br>Aggarwal | <ul><li>a) Changed the directory structure as per RTSC standard.</li><li>b) MR# DPSP00008525 (Request for the EDMA3_DVR_setPaRAMField API handle the shift of newpaRAMFieldVal) Fixed.</li></ul>                                               | 1.0.0.03 |

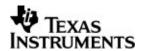

| September 14,<br>2007 | Anuj<br>Aggarwal | a)<br>b)<br>c) | Moved the platform specific configuration to the Resource Manager. Modified the chaining API. Divided the sample app into sample initialization library and the standalone sample application.                                                                                                    | 1.01.00.01  |
|-----------------------|------------------|----------------|----------------------------------------------------------------------------------------------------|-------------|
| September 28,<br>2007 | Anuj<br>Aggarwal | a)<br>b)       | Added support for DM6467.<br>Fixed MRs (see Fixed in this release above).                                                                                                    | 1.02.00.01  |
| October 21,<br>2007   | Anuj<br>Aggarwal | ,              | C6452 support has been added in this release. Now C6452 applications can also be built in the RTSC environment.  All the CCS PJT files now come under two flavors: one for the RTSC environment and the other for the non-RTSC environment.  IOCTL interface has been added in the EDMA3 Driver.  Fixed MRs (see Fixed in this release above). | 1.03.00.01  |
| January 9,<br>2008    | Anuj<br>Aggarwal | a)             | Fixed MRs (see Fixed in this release above).                                                                                                    | 1.03.01.01  |
| January 28,<br>2008   | Anuj<br>Aggarwal | a)             | Implemented ECNs DPSP00009671, DPSP00009815 and DPSP00010035 (see New in this release above).                                                                                                    | 1.04.00.01  |
| March 20, 2008        | Anuj<br>Aggarwal | a)<br>b)<br>Se | MRs DPSP00010071, DPSP00010187, DPSP00010479 and DPSP00010480 are fixed. Implemented ECNs DPSP00010463 and DPSP00010478 (see New in this release above). e release notes for more information.                                                                                                    | 1.05.00.01  |
| November 4, 2008      | Anuj<br>Aggarwal |                | Added support for new platforms. IR SDOCM00049778 is fixed. e release notes for more information.                                                                                                    | 01.06.00.01 |
| May 15, 2009          | Anuj<br>Aggarwal | a)             | Add support for new platforms: C6748, OMAPL138, DRA44x and DRX45x.                                                                                                    | 01.07.00.01 |
| July 9, 2009          | Anuj<br>Aggarwal | a)<br>b)       | ECN# TIDSP00012004 (Migration to new BSD license) and TIDSP00011985 (Addition of new API EDMA3_DRV_disableLogicalChannel API in EDMA3 Driver) implemented. IRs# SDOCM00058021,                                                                                                    | 01.10.00.01 |

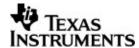

|                  |     |                  | SDOCM00058057, SDOCM00058147 and SDOCM00058401 fixed. See release notes for more information.                                                              |
|------------------|-----|------------------|----------------------------------------------------------------------------------------------------|
| November<br>2009 | 2,  | Anuj<br>Aggarwal | a) Added CCSv4 / BIOS5 support and 01.11.00.02 linux installer in LLD. b) IRs SDOCM00061179 & SDOCM00061809 fixed. See release notes for more information. |
| December<br>2009 | 31, | Anuj<br>Aggarwal | IR SDOCM00065465 (EDMA3 linux 01.11.00.03 installer aborts when used in scripted mode) fixed.                                                              |

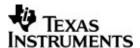

## 8 Appendix: Changes from last release

#### Changes from 01.11.00.02 Release to 01.11.00.03 Releases:

- Fixed the following IRs:
  - 1. SDOCM00065465 EDMA3 linux installer aborts when used in scripted mode.

## Changes from 01.10 Release to 01.11 Releases:

- i. Implemented the following ECNs:
  - 1. TIDSP00012094 Linux installer of EDMA3 LLD.
  - TIDSP00012139 Add CCSv4 / BIOS5 support in EDMA3 LLD product.

Note: Because of the addition of CCSv4 project files, the build-related environment (directory structure, relative paths in CCSv3 project files) has changed from the previous release. Users may need to update their build environment in case they are using EDMA3 LLD CCSv3 project files directly.

- ii. Fixed the following IRs:
  - SDOCM00061179 Device 6748 isn't listed in package.xs file of ti.sdo.fc.edma3.rm.
  - 2. SDOCM00061809 Exception occurs when edma3deinit() API called.

## Changes from 1.07 Release to 01.10 Releases:

- Implemented the following ECNs:
  - 1. TIDSP00011925 Support for C6748 and OMAPL138 in EDMA3 LLD for BIOS 5.

Note: EDMA3 APIs edma3OsProtectEntry () / edma3OsProtectExit () (declared in packages\ti\sdo\edma3\rm\edma3\_common.h file) have been changed to accommodate the above said platforms which have multiple EDMA3 controllers in them. Users having their own custom implementations of these APIs are required to change them accordingly. Those who use the sample EDMA3 driver initialization libraries, coming along with the LLD release, would have no impact as the change has been taken care of.

- 2. TIDSP00011928 Support for DRA44X and DRX45X in EDMA3 LLD.
- ii. Fixed the following IRs:
  - 1. SDOCM00058021 EDMA 3 LLD Assumes ECM 7, 8, 9 and 10 are used by PSP drivers on BIOS OS.
  - SDOCM00058057 CCS project files for OMAPL138 sample libraries are missing
  - 3. SDOCM00058147 Wrong TCF file for DRx40x EDMA3 Driver Sample Application
  - 4. SDOCM00058401 Wrong platform name in the Jacinto-DDR tcf file

#### Changes from 1.06 Release to 01.07 Releases:

- i. Implemented ECNs (see New in this release above).
- ii. Fixed IRs (see Fixed in this release above).

#### Changes from 1.05 Release to 01.06 Releases:

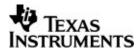

- i. Implemented ECNs (see New in this release above).
- ii. Fixed IRs (see Fixed in this release above).

## Changes from 1.04 Release to 1.05 Releases:

- i. Implemented ECNs DPSP00010463 and DPSP00010478 (see New in this release above).
- ii. Fixed MRs (see Fixed in this release above).

#### Changes from 1.03.01.01 Release to 1.04 Releases:

 Implemented ECNs DPSP00009671, DPSP00009815 and DPSP00010035 (see New in this release above).

#### Changes from 1.03.00.01 Release to 1.03.01.01 Releases:

i. Fixed MRs (see Fixed in this release above).

## Changes from 1.02.00.01 Release to 1.03.00.01 Releases:

- i. C6452 support has been added in this release. Now C6452 applications can also be built in the RTSC environment.
- ii. All the CCS PJT files now come under two flavors: one for the RTSC environment and the other for the non-RTSC environment.
- iii. IOCTL interface has been added in the EDMA3 Driver.
- iv. Fixed MRs (see Fixed in this release above).

#### Changes from 1.01.00.01 Release to 1.02.00.01 Releases:

- i. Added support for DM6467.
- ii. Fixed MRs (see Fixed in this release above).

#### Changes from 1.00.00.3 Release to 1.01.00.01 Releases:

- i. Moved the platform specific configuration to the Resource Manager.
- ii. Modified the chaining API.
- iii. Divided the sample app into sample initialization library and the standalone sample application.

## Changes from 1.0.0.2 Release to 1.00.00.03 Releases:

- iv. Changed the directory structure as per RTSC standard.
- v. MR# DPSP00008525 (Request for the EDMA3\_DVR\_setPaRAMField API handle the shift of newpaRAMFieldVal) Fixed.

#### Changes from 1.0.0.1 Release to 1.0.0.02 Releases:

a) Made the EDMA3 package RTSC compliant.

#### Changes from 1.0.0 Release to 1.0.0.1 Releases:

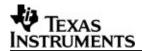

 a) MR# DPSP00007858 (Issue in EDMA3 DRV causes false missed events) Fixed.

## Changes from 0.3.2 Release to 1.0.0 Releases:

- a) MR# DPSP00007800 (Result of resource allocation is over-written by the semaphore release result in EDMA3 Resource Manager) Fixed.
- b) MR# DPSP00007803 (Exit from EDMA3\_RM\_allocContiguousResource () in case of error is incorrect) Fixed.

## Changes from 0.3.1 Release to 0.3.2 Releases:

- a) Poll mode support provided for the users who don't want to use the interrupt mechanism to receive the callback. New APIs are provided to check the transfer status, while working in Poll mode.
- b) New API to modify the Channel Controller registers is provided.
- Sample application is made more generic and new functions added to test the new APIs.

#### Changes from 0.3.0 Releases to 0.3.1 Releases:

a) Event miss could occur on the DMA/QDMA Channel because of lack of mapping between the channel and TCC code. It is fixed after modifying the Resource Manager interface.

## Changes from 0.2.2 Releases to 0.3.0 Releases:

- a) Renamed EDMA3\_DVR to EDMA3\_DRV in all locations (header files, source files, project files etc). Also, renamed the directory edma3\src\edma3\_dvr to edma3\src\edma3 drv.
- b) IPR bit clearing in the EDMA3 resource manager ISR issue fixed. Now the IPR bit related to other resources NOT allocated by the resource manager would not be cleared.
- c) EDMA3 driver sample application is broken into multiple files for better understanding and easy porting across different SoCs and OSes.
- d) Common exhaustive Register Layer is now used for EDMA3 Channel and Transfer Controller, to make porting easier.